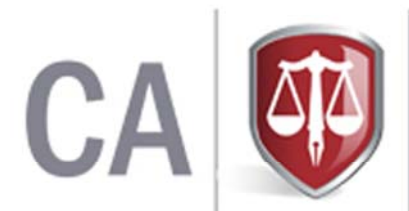

THE INSTITUTE OF **CHARTERED ACCOUNTANTS OF SRILANKA** 

# **Online Training Record Delegated User's Guide**

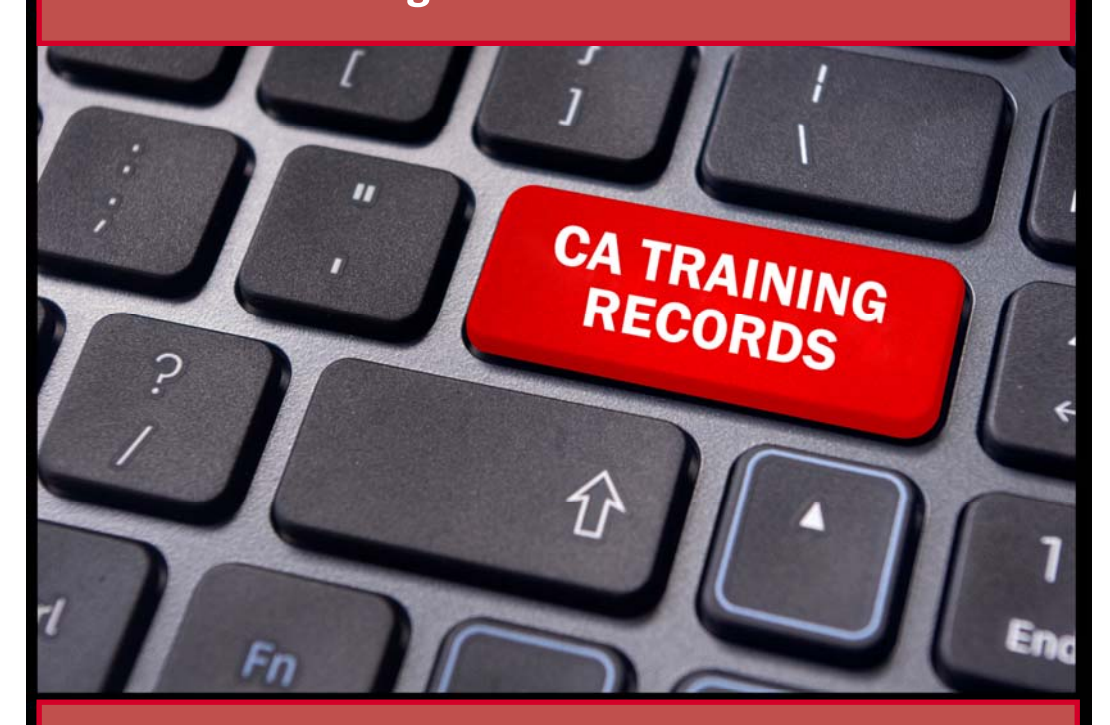

**YOU ARE ADVISED TO READ THE CONTENTS OF THE USER GUIDE CAREFULLY BEFORE MAINTAIN THE RECORDS.**

The Institute of Chartered Accountants of Sri Lanka 30 A, Malalasekera Mawatha, Colombo 07, Sri Lanka. 30 A, Malalasekera Mawatha, Colombo 07, Sri Lanka. https://casrilanka.com https://casrilanka.com

## What is Online Training Record system ?

Online record / E- record facility was introduced by CA Sri Lanka for the students to maintain daily training records & submit quarterly summaries through the web site, instead of the existing manual record book. Also the supervising members can view/approve those records through the web site.

## Entire process of the online submission system

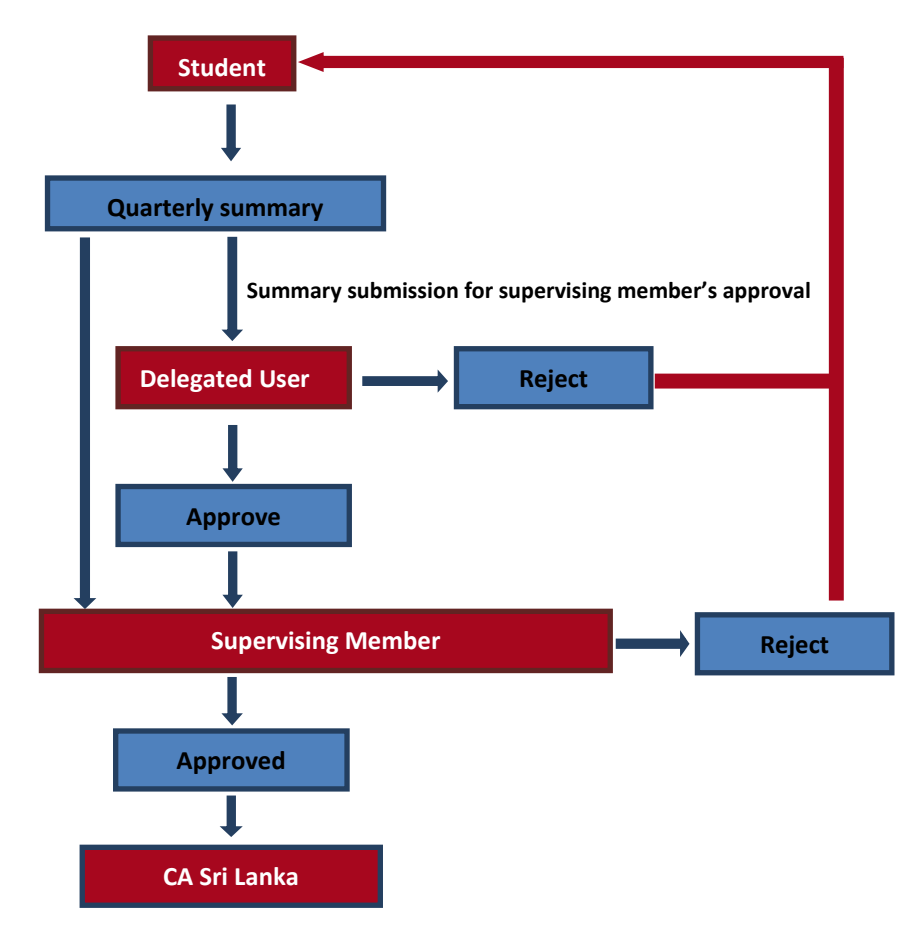

## Browser / Version Requirements

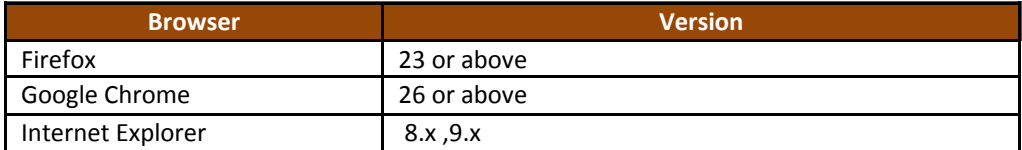

Note : Java script should be enabled in your browsers.

## Login to Organization area of the CA Sri Lanka Website

- Go to the CA Sri Lanka website "https://casrilanka.com" & Click "Member|Student login" in the top right hand corner in the website.
- Tick on "Organization"
- Use your login ID & Password to login in to organization user area of the CA Sri Lanka website.

## How to access the Online Training Record Book.

#### **Steps :**

- Login to "Organization User" area of the CA Sri Lanka web site.
- Click on the link "Training Record Book Manager" Then you can see all available record books of your trainees under each category.

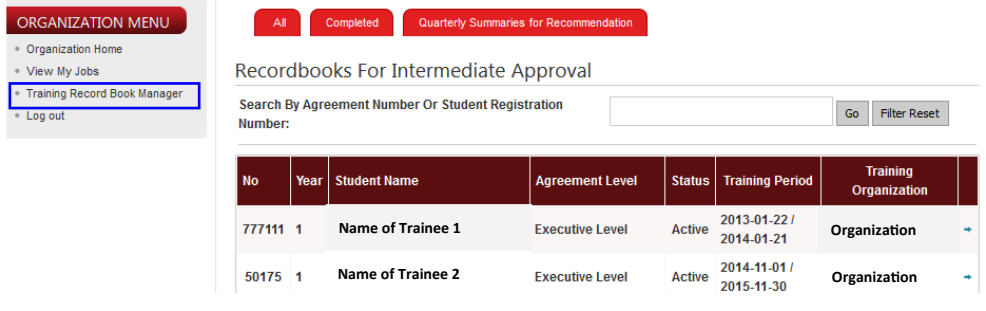

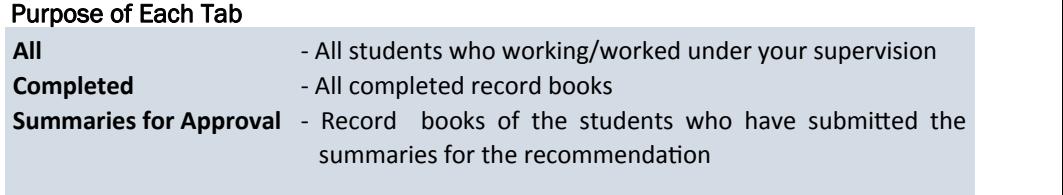

Once a student submits a quarterly summary for recommendation/approval, Delegated user will get an automatic / system generated email.

## **Steps to make correcƟons & add comments to weekly record ( If Required)**

- Select the relevant student from the list
- To view weekly records, click "Weekly Summary"
- Click on number of the week you want to view

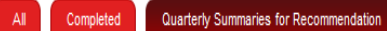

## **Weekly Detailed Summary**

Week 1 | Week 2 | Week 3 | Week 4 | Week 5 | Week 6 | Week 7 | Week 8 |

Quarter Summary

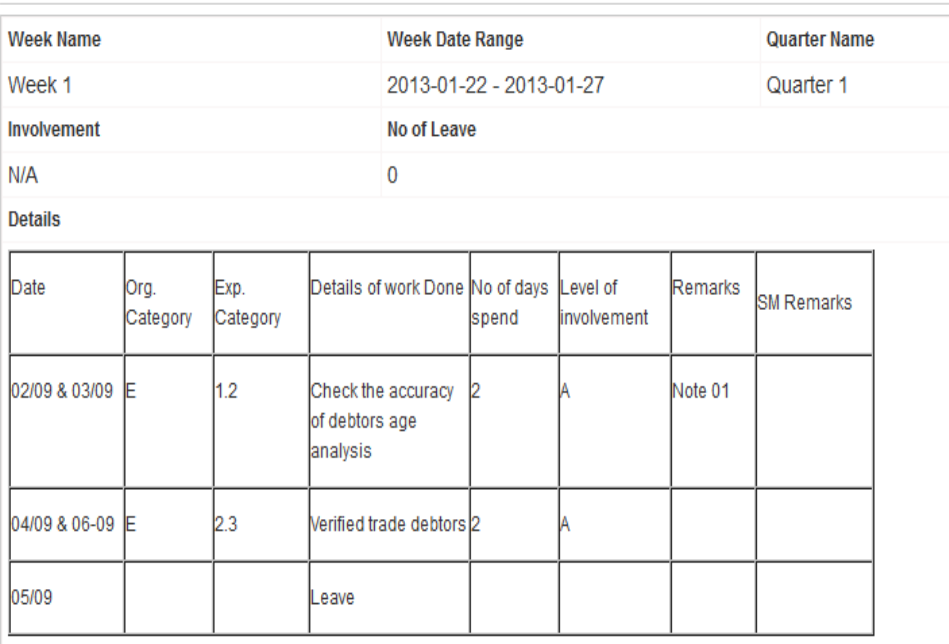

Note 01

Notes related to "Note No 01"

• Go to "Remarks for Student" area

**Remarks for Student** 

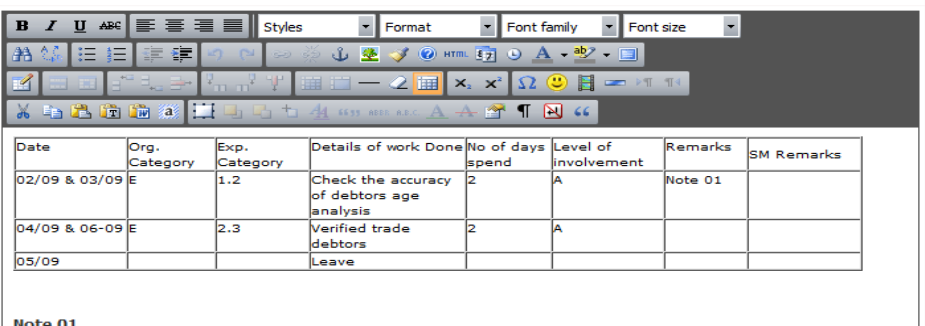

Notes related to "Note No 01"

## Add your comment & click " Add Remarks"

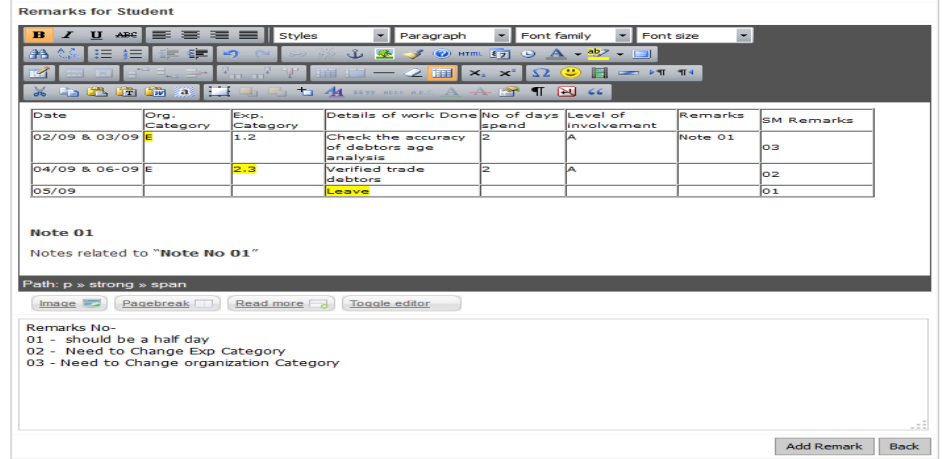

*Note ‐* 

*Once you changed or add comments to the weekly records, it will automaƟcally overwrite the records updated by the student. Therefore make sure to add comment or change records as per the sample given above.*

- After checking all the weekly summary details, you have a facility to give your final comment.
- If any correction need to be done by the student you may reject the quarterly summary . Otherwise student will not be able to make any correction relevant to the quarterly summary.

#### **Steps to Reject a Quarterly Summary**

• Go to the relevant student 's quarterly summary

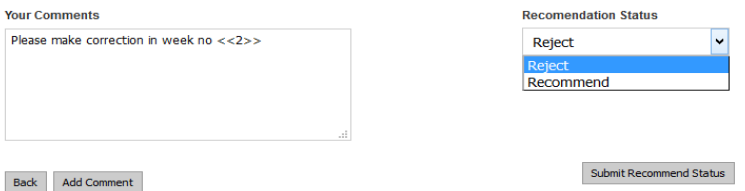

- Type your final comment in the given box & click "Add Comment"
- Select "**Reject**" & Click " Submit Recommended Status"
- Then selected summary will be rejected  $\&$  student can make any changes to that summary

#### **Steps to Recommend a Quarterly Summary**

Type your final comment in the given box & click "Add Comment"

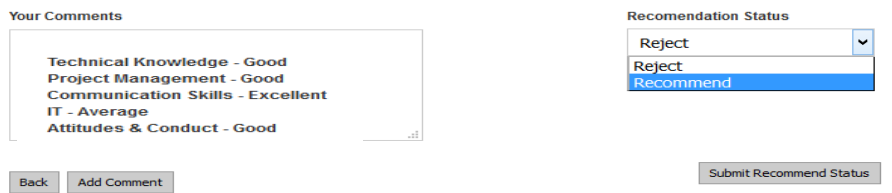

- Select "**Recommend**" & Click " Submit Recommended Status"
- Then selected summary will be recommended & it will automatically informed to the supervising member as well as the student

#### *Note*

*Please make sure to recommend/ approve a summary with correct details. Because final approval that you are given is irreversible* 

## Key Organization Categories

**F.** Local Trading

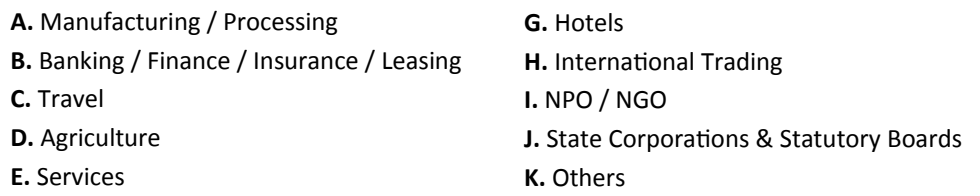

## Delay in Submitting quarterly summaries

Quarterly summaries should be submit to the training division within 30 days from the last date of your quarter.

Eg. If training commenced on 04<sup>th</sup> March 2012

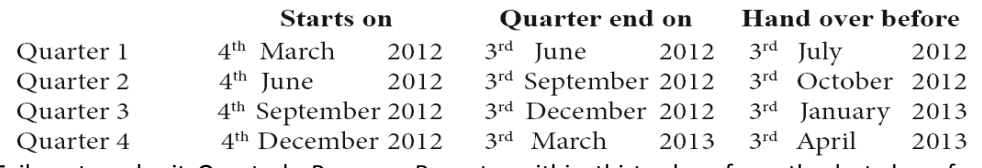

Failure to submit Quarterly Progress Reports, within thirty days from the last day of each Quarter amongst other things, will render the trainee to his / her training period being extended.

# **The Training Requirement for CerƟficate to PracƟce Eligibility**

Completion of two years (440 working days) of training in a Public Practice (Audit) organization approved for Strategic level training with a minimum of 50% experience related to **statutory** audits after completing Final I Examination or after being eligible for DAB or SCBA.

Students are eligible for DAB after completion of both S I examination and one year (220days) of Strategic level training

Students are eligible for SCBA after completion of both Business Level examination and Business Level Training (220days)

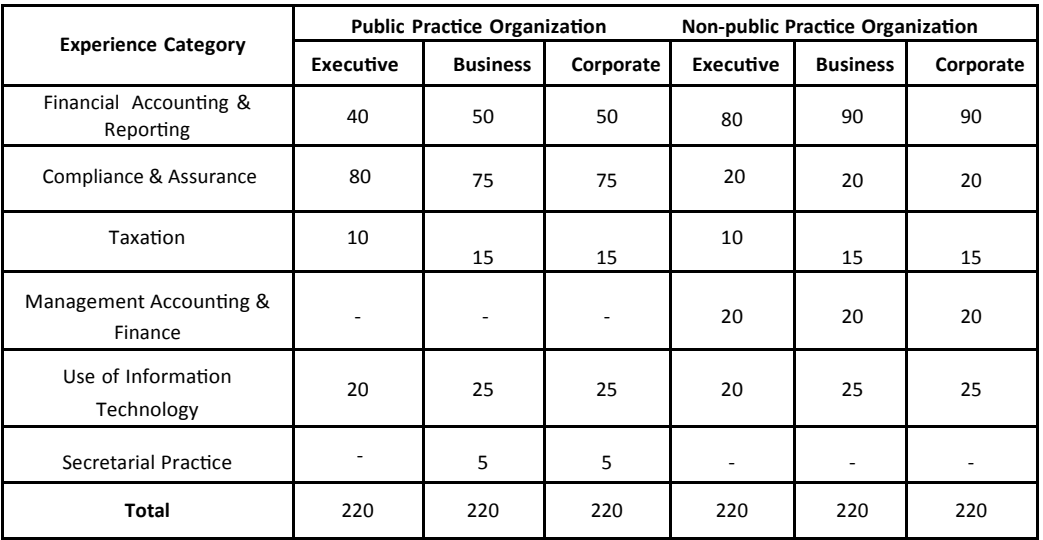

## Minimum Training Requirement ( Curriculum 2015)

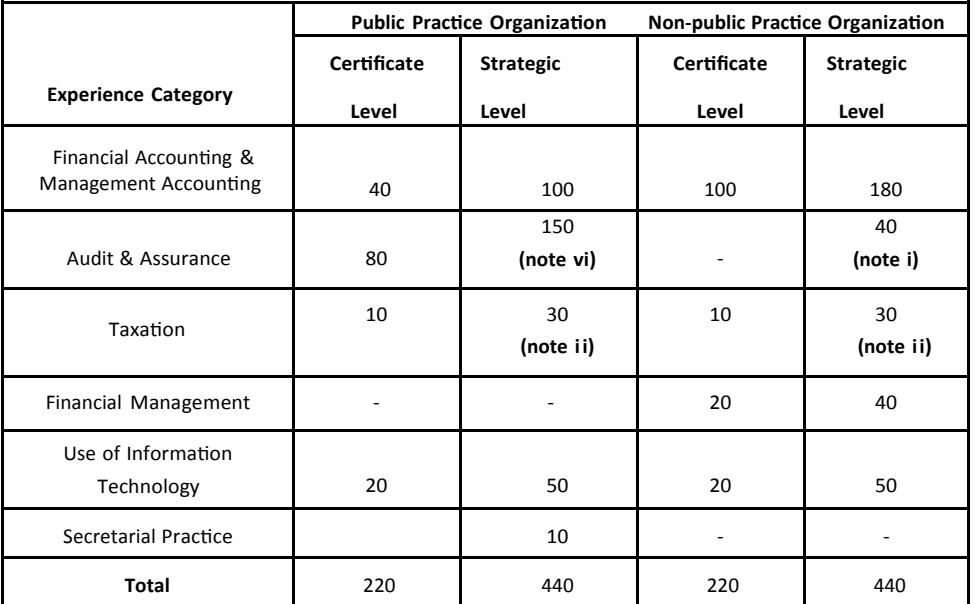

## Minimum Training Requirement ( Curriculum 2010)

#### **Notes**

- i. In the absence of an Internal Audit Division, the experience on Financial Management category should be increased to 40 days per year
- ii. At the Strategic Level training, minimum of 25% of total requirement in Taxation should be in Income Tax as indicated under **3.1** & **3.2** categories.
- iii. The days attending for training programmes or any workshops conducted by the CA Sri Lanka or any other recognized training organization will be considered as working days.
- iv. Any difference between the minimum training requirement per annum (220 days) and the total minimum training requirement in accordance with each experience categories per year can be completed using any experience category listed in the above table.
- v. Any trainee who fails to obtain the specified minimum number of days in Information Technology or TaxaƟon will be required to undergo training in courses that are conducted by the IT Faculty and the Taxation Faculty of the CA Sri Lanka.
- vi. The training requirement for Certificate to Practice eligibility is specified in page number 06 of this Guide.

## Outline Competencies Notes to the Supervising Members

#### **Technical Knowledge**

- 1. Applying theoretical knowledge to practical work.
- 2. Performing technical tasks as assigned, applying common sense.
- 3. Drawing logical conclusions from available information and work performed.
- 4. Identifying problems and taking prompt and appropriate action.
- 5. Producing organized, well documented work papers for tasks assigned.
- 6. Applying appropriate IT skills.
- 7. Analytical Skills.
- 8. Awareness of specific industry practices such as financial institutions, insurance etc.

#### **Project Management**

- 1. Aware about the needs to provide an effective and timely service.
- 2. Understands the business environment.
- 3. Manages the assignment in an appropriate and adaptable way.
- 4. Communicates the progress of the assignment to colleagues and clients.
- 5. Is able to accept responsibility for more than one assignment at a time and priorities effectively.
- 6. Works effectively within a team, taking a leadership role appropriately.
- 7. Identifies opportunities to improve efficiency on assignments.
- 8. Complete job within exact time and meet deadlines.
- 9. Ability to manage conflicts.

10. Ability to take decisions under pressure.

#### **CommunicaƟon Skills**

- 1. Presenting information in written form.
- 2. Presenting information in numerical form.
- 3. Presenting information using images.
- 4. Dealing with individuals in person (includes clients and subordinators ).
- 5. Taking part in meetings.
- 6. Making Presentations.
- 7. Soft skills.
- 8. Client relationship, negotiation skills etc

#### **InformaƟon Technology**

- 1. Using information sources.
- 2. Using databases, spreadsheets and word processing systems
- 3. Using Accounting packages & presentation packages.
- 4. Understanding on General controls and Applications.
- 5. Knowledge on security reviews and application of such knowledge to the work environment.

## **Commercial Awareness**

- 1. Developing existing clients.
- 2. Enhancing the organization's business profile.
- 3. IdenƟfying clients' aims.
- 4. Analyzing clients' business environments.
- 5. Preparing recommendations for clients.
- 6. Team works.
- 7. Contributing to profit efficiency.
- 8. Impressing clients.
- 9. Project management.

#### **Secretarial PracƟces**

- 1. Practical Knowledge on companies Act requirements,
- 2. Practical Knowledge on difference forms and the purpose of using them
- 3. Understanding on the statutory documents need to be maintained by a company and practical experience on checking.

# Institute's Main Regulations Regarding the Training

# **26 TrainingRecord and Progress Report**

Every registered students shall keep a training record in such manner and form as may be pre- scribed by the Council. The Training record shall be property of the Institute.

# **27 CerƟficate by Head of Training InsƟtuƟon or His Authorized RepresentaƟve**

The training record and the progress reports shall be certified by the head of the institution in which the registered student is undergoing training or his authorized representative to the effect that the particulars given a true record of the training acquired by the registered students.

## **28 Supervision of PracƟcal Training**

No training will be recognized unless it is supervised by a member of the Institute authorized or engaged by the Council to supervise such training.

# **29 CerƟficate by Supervising Members**

Members of the Institute authorized or engaged by the Council to supervise the practical training of registered students shall give a certificate on the nature and adequacy of such training in such form and manner as may be prescribed by the Council.

# **33 Training Agreement**

A registered student will be required to enter in to an agreement with Institute in relation to practical training and the registered student shall comply with such requirements.